# Experience with an Implementation of the *Idle Sense* Wireless Access Method

Yan Grunenberger, Martin Heusse, Franck Rousseau, Andrzej Duda Grenoble Informatics Laboratory, France

1

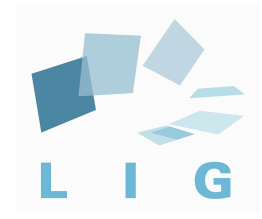

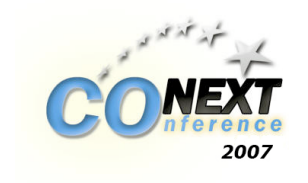

### It's about...

- How to confront simulation with implementation of a new 802.11 access method...
- ... and what experience we got from it.

# 802.11 - MAC: The Good

- Distributed algorithm for controlling Congestion Window CW
	- Binary Exponential Backoff (simple local control done by each station)
	- suitable for direct hardware implementation

# 802.11 - MAC: The Bad

- CWmin is only optimal for a given number of stations (3 or 4 for 802.11b)
- Collisions seen as failed transmissions and vice versa
	- problems with rate-adaptation

# 802.11 - MAC: The Ugly

- Short term unfairness for retrying stations
	- results from Binary Exponential Backoff
- Performance anomaly for competing stations that use different data rates

# Idle Sense Access Method

- No BEB, dynamic control of CW instead
- Keeps distributed mode of operations
	- each station count idle slots between 2 transmissions
	- use this as an estimator of the load to adjust CW
- CW adjustment using AIMD

# Idle Sense - Example

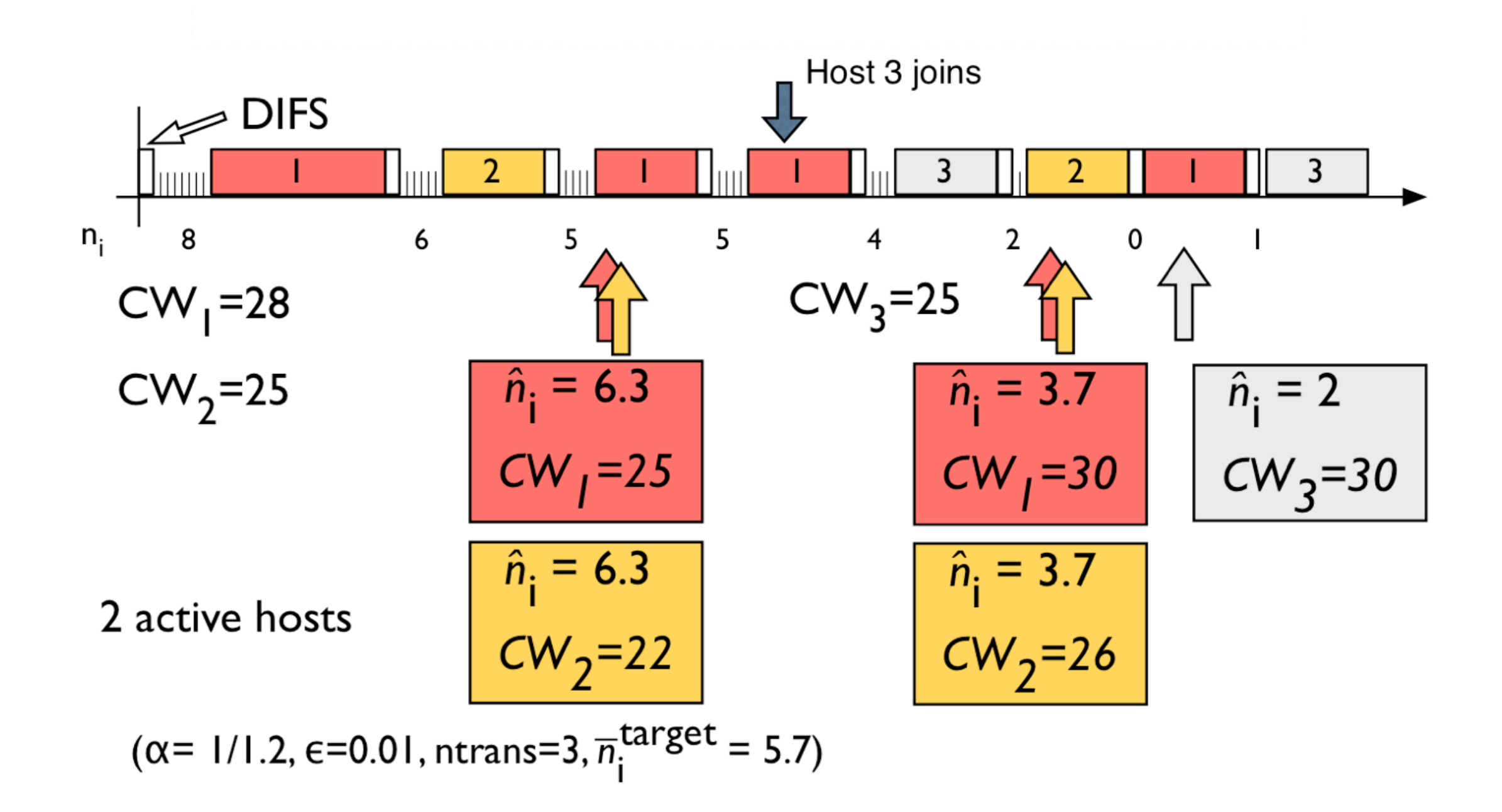

# So, what do we need for its implementation?

- Access to slot counting
	- Nearly "realtime" operation...
- Be able to change the backoff mechanism
	- Retransmissions should be software-based
	- Generate random values from any interval

# What development platform?

- Hardware-based frame sending
	- Atheros-based hardware with Madwifi software : good, but not good enough
- Software-based (read : firmware) management of packet transmission
	- Intel and probably other firmware-based

# Intel programmable cards

- Code development and debugging at Intel Labs in Cambridge
	- Many Thanks to Dina Papaggiannaki
- Output: Cards with modified firmware

### Implementation

#### • Programming a highly constrained device

- memory is limited, each line counts !
- no floating point, integers only
- no complex arithmetic operations, only register shifting

#### **What is problematic?** with the original algorithm was that when the number several times between two of their transmissions, which is when *CW* is actually used. This means that for a given set of AIMD parameters, the behavior changes nt is nrohlam tal is divulcit rately models the PHY and MAC layers [27] and an-

- Our algorithm was developed on simulators *n*ˆ*<sup>i</sup>* is clearly off target, we use a small value of *maxtrans* **1** *n n n n n s n s n s n s n s n s n s n s n s n s n s n n n n n n n n n n* The refined adaptation mechanism is thus the following: igoriumi was developed on a to the nearest power of 2 of a given parameter. For ed on simulators and approximate a parameter. equal to 0*.*93755, with the ratio of 15*/*16 = 0*.*9375 that
	- AIMD parameters, estimator based on floating values  $\bm{\mathcal{Q}}$  parameter can be computed as 1−1/16 easy to do on any hardware as 1−1/16 easy to do on any hardware as 1−1/16 easy to do<br>The computed as 1−1/16 easy to do on any hardware as 1−1/16 easy to do on any hardware as 1−1/16 easy to do on  $\mathcal{L}$  corresponds to a register shift  $\mathcal{L}$  corresponds to  $\mathcal{L}$ have added the following values.

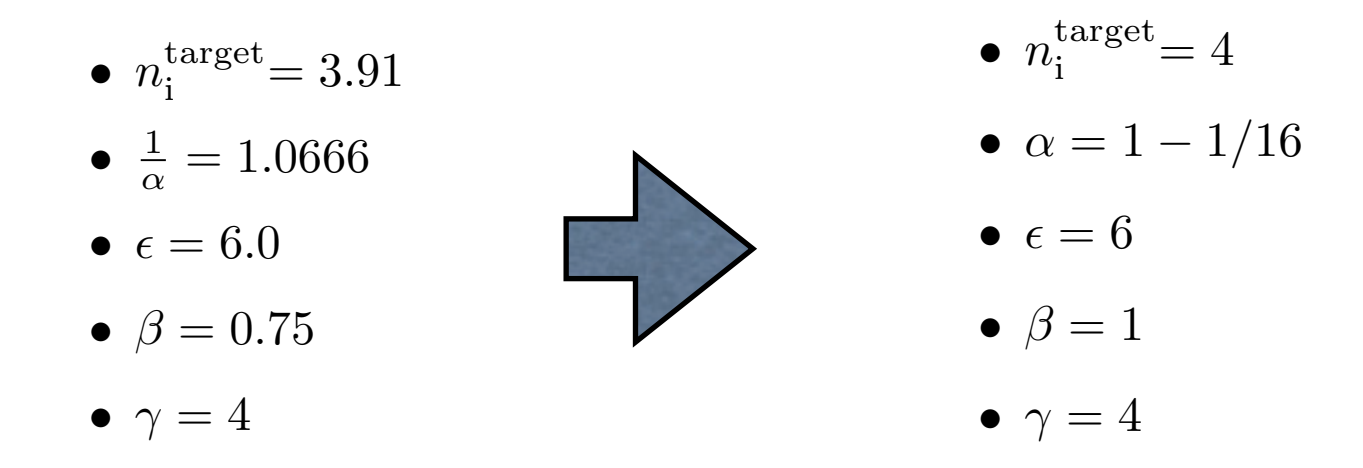

 $\bullet$  large values of CW were possible  $\alpha$  values of CVV were possible  $\alpha$ multiplication nor division operators, we need to care-*; a f t e r each t r a n sm i s s i o n :*

*maxtrans* ← 5

[19] so that it becomes proportional to the number of

stations (recall that a station refreshes *CW* every *max-*

*trans* transmissions on the channel). Here the problem

depending on the number of active stations, which is

not satisfactory. So we use the fact that *Idle Sense*

results in a *CW* value proportional to the number of

stations in a cell. Then, to speed up convergence when

where  $\mathcal{A} = \mathcal{A} \times \mathcal{A}$  and 9. Using Eq. 5 and 9. Using Eq. 5 and 9. Using Eq. 5 and 9. Using Eq. 5 and 9. Using Eq. 5 and 9. Using Eq. 5 and 9. Using Eq. 5 and 9. Using Eq. 5 and 9. Using Eq. 5 and 9. Using Eq. 5 a

Algorithm 1 presents the formal specification of *Idle*

So far, we have tested the performance of *Idle Sense*

using simulation to tune different parameters such as

in [19], this yields the following relations:

*•* for IEEE 802.11b, *maxtrans* <sup>=</sup> *CW*

*•* for IEEE 802.11a/g, *maxtrans* <sup>=</sup> *CW*

5.2 Simplified computations

! *<sup>&</sup>lt;* <sup>β</sup> <sup>→</sup> *maxtrans* <sup>=</sup> *CW*

! ≥ β → *maxtrans* = 5,

 $W$  have decided to use that are close that are close that are close that are close that are close that are close that are close that are close that are close that are close that are close that are close that are close th

### ... even more...

- 802.11 BEB only uses  $CW = 2^k$
- Generating a random number is easy, but
	- Generally use a Linear Feedback Shift Register: returns a value from an interval [0, 2^k-1]
- Idle Sense requires generating random numbers from any interval
- How to generate them on the constrained device?

### Random Generator

• A simple trick :

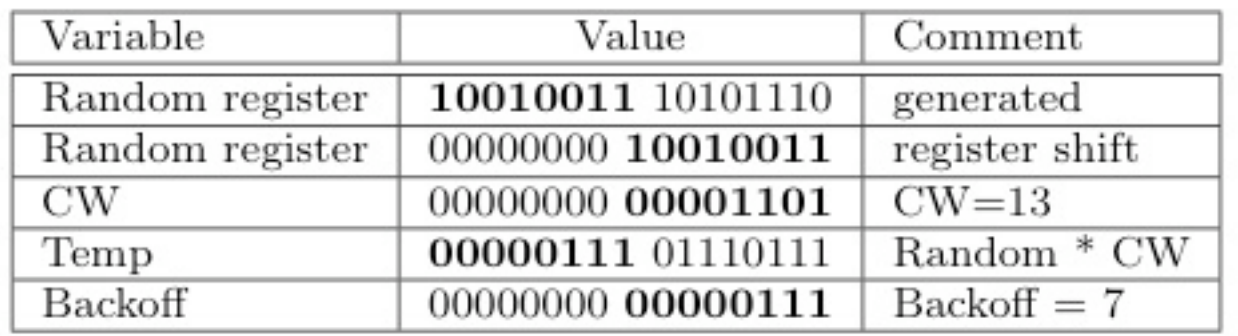

• Check randomness :

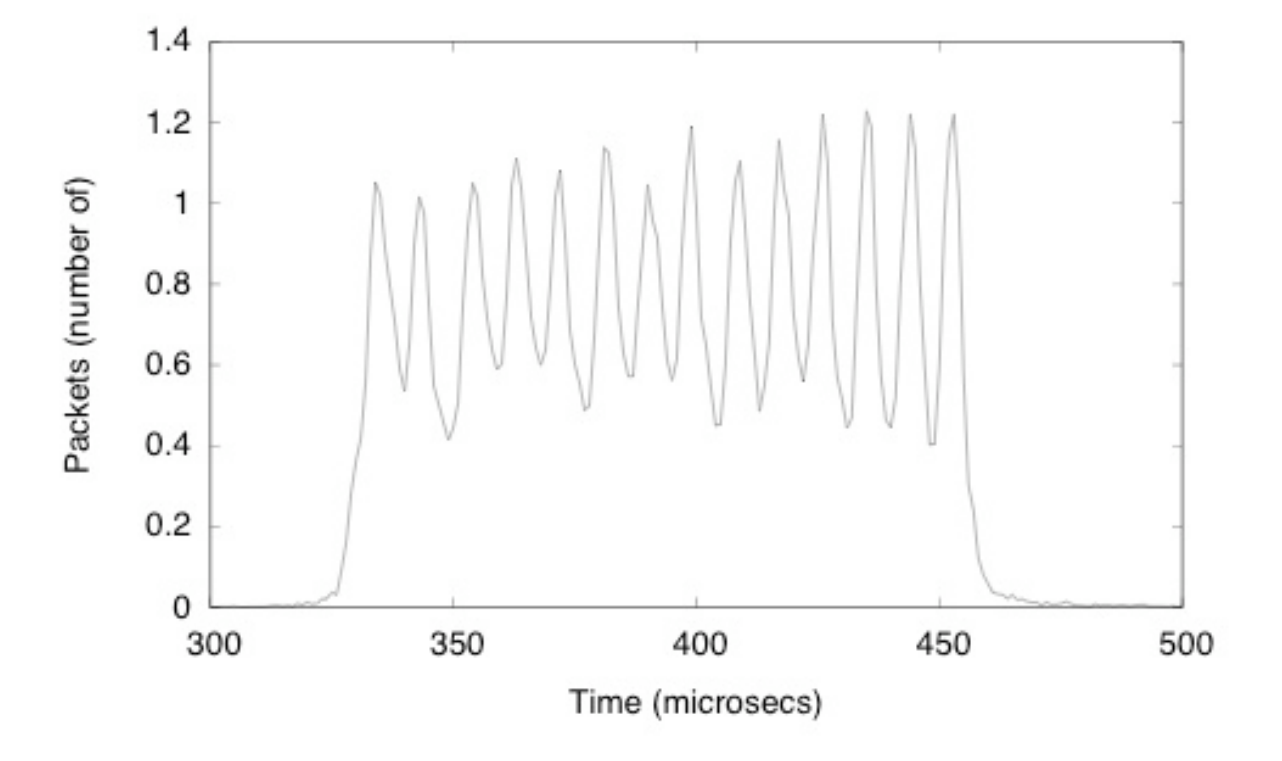

# ... but how to check CW evolution?

- Debugging a new method on off-the-shelf hardware
	- simply use a header field to send the dynamic CW value<br><sup>802.11</sup> MAC Header

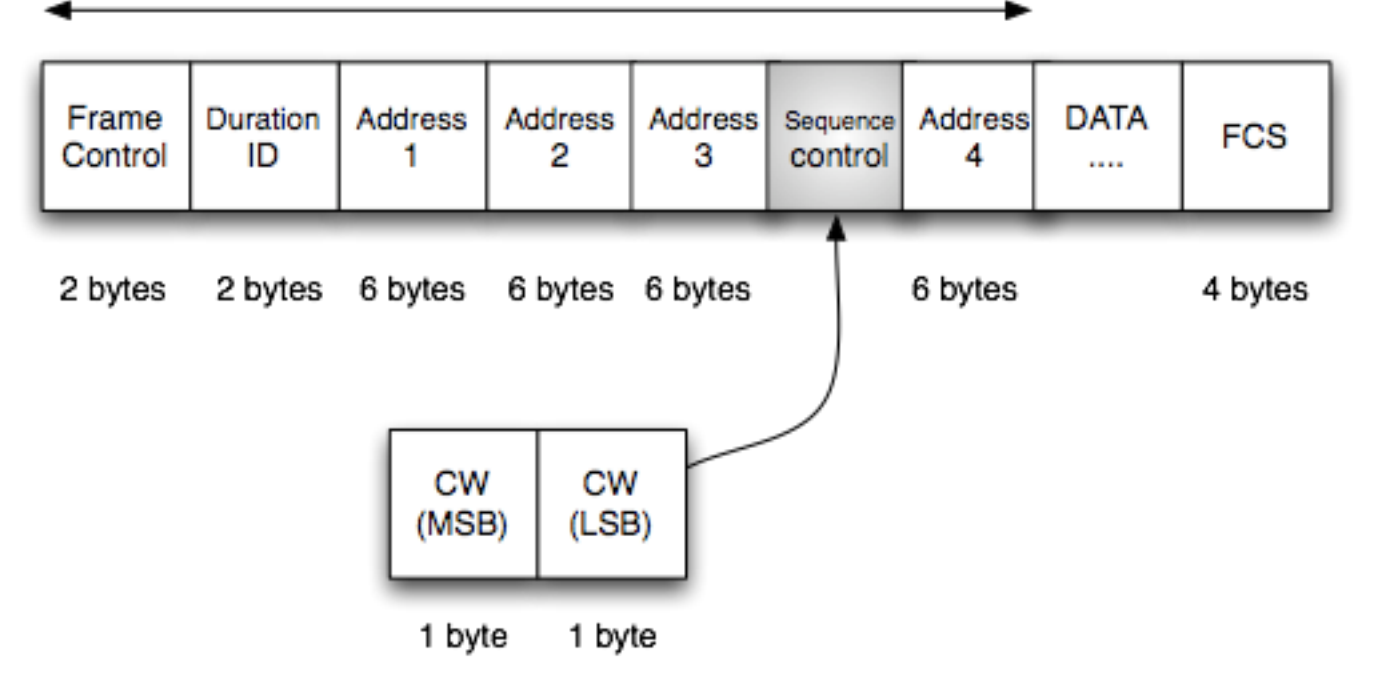

# So, does it work?

- Yes, but we could measure it for a small number of stations
	- 6 stations hardly compare with 20 simulated nodes
	- Idle Sense benefits for a cell with many stations
- Validation we compared standard DCF microcode and our new method...

## Evolution of contention window - DCF

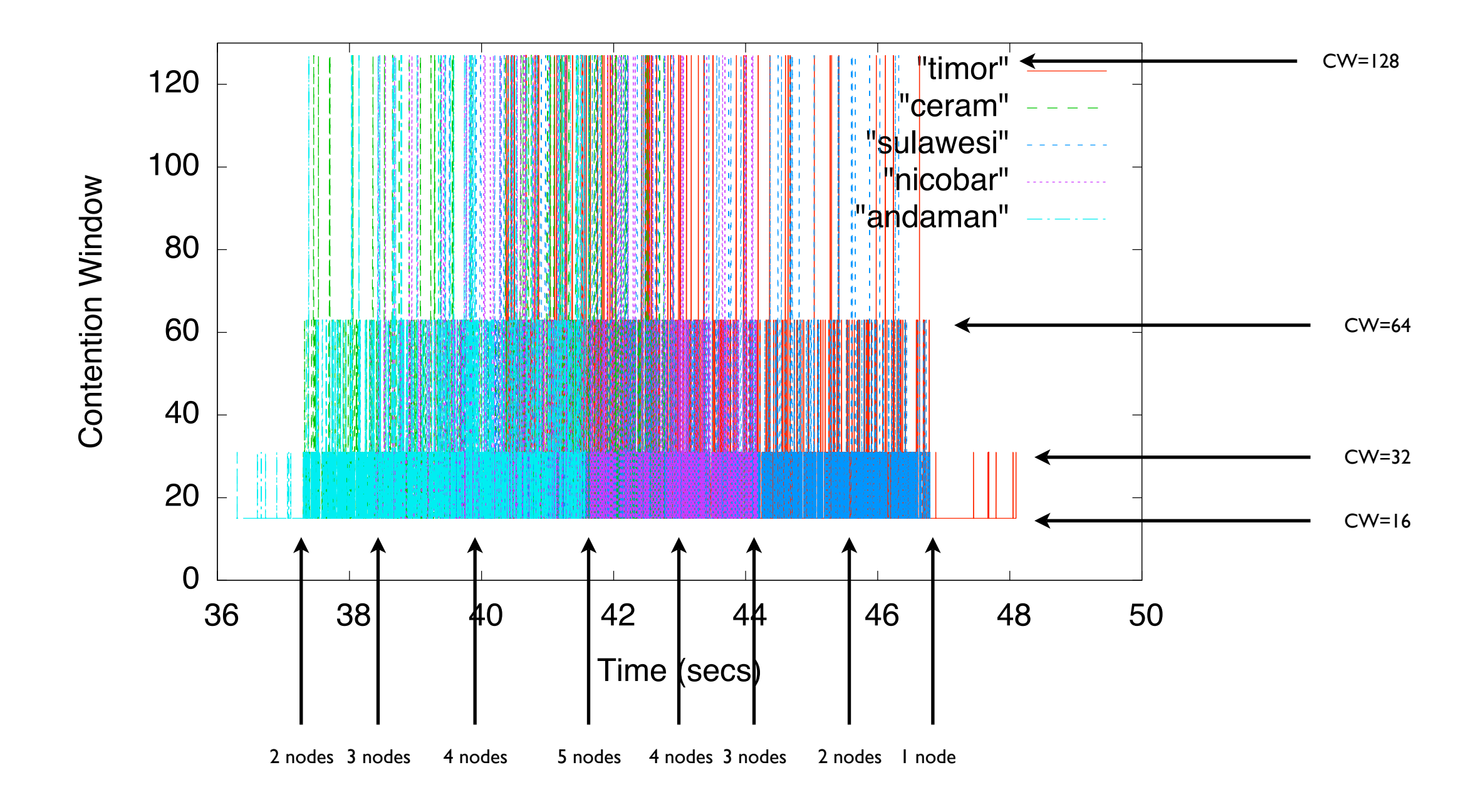

## Evolution of contention window - IdleSense

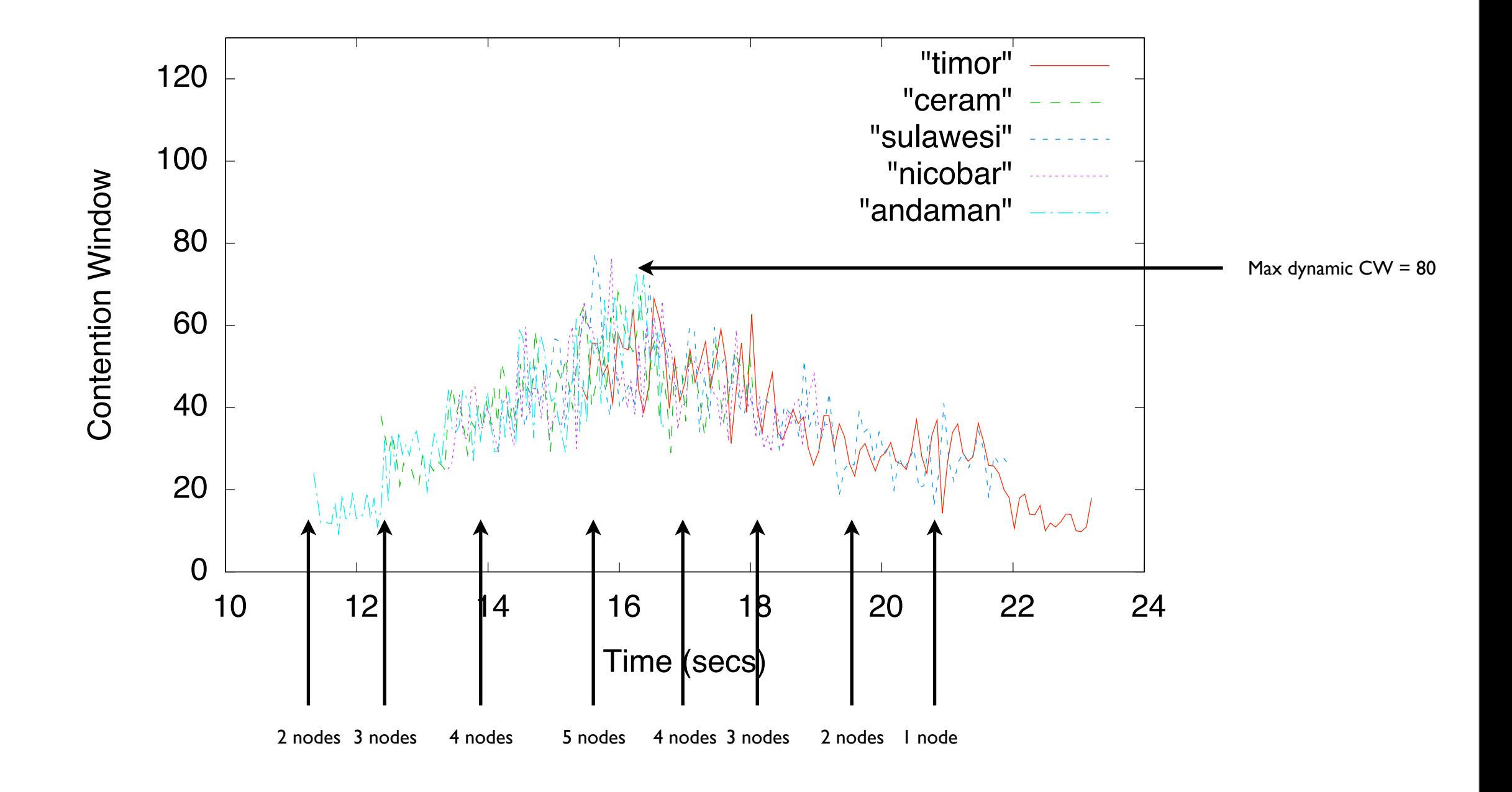

# Throughput on DCF

![](_page_18_Figure_1.jpeg)

### Throughput on Idle Sense

![](_page_19_Figure_1.jpeg)

![](_page_20_Figure_0.jpeg)

Jain Index

## Latency

![](_page_21_Figure_1.jpeg)

## Interoperability

![](_page_22_Figure_1.jpeg)

# ... so yes, it works.

- Off-the-shelf hardware can be useful for implementing new MAC methods
	- but some hacks are needed
- Some thoughts about simulation vs. implementation
	- simulators were needed to tune parameters and predict behavior
	- implementation has revealed some limitations: fixed values, random generation
	- now, we need simulators that give results close to measurements

### That's all folks!

- Questions ?
	- [yan.grunenberger@imag.fr](mailto:yan.grunenberger@imag.fr)